$accept(2)$ 

 $\mathrm{acept}(2)$  $accept(2)$ 

 $bind(2)$ 

**NA**

**ME**

**SYNOPSIS**

**SISHONIS** 

**int bind(int**

**DESCRIPTION bind( )**

**DESCRIPTION** 

**, const struct sockaddr \***

assigns a name to an unnamed socket. When

space (address family) but has no name assigned.

assigned to the socket.

assigned to the socket.

**RETURN VALUES**

RETURN VALUES

If the bind is successful,

the global

**ERRORS** The **bind( )**

**ERRORS** 

call will fail if:

**EACCES**

**EACCES** 

**EADDRINUSE**

**EADDRNOTAVAIL**

**EADDRNOTAVAIL EADDRINUSE** 

**EBADF**

**EINVAL**

**EINVAL**

**EINVAL EINVAL** 

**ENOSR**

**ENOTSOCK**

**ENOTSOCK** 

*s* is not a valid descriptor. is not a valid descriptor.

*namelen* is not the size of a valid address for the specified address family. is not the size of a valid address for the specified address family.

The socket is already bound to an address.

The socket is already bound to an address

There were insufficient

*s* is a descriptor for a file, not a socket. is a descriptor for a file, not a socket.

The following errors are specific to binding names in the

*name* .

**EACCES**

**EACCES** 

**EIO**

**EISDIR**

**ELOOP**

**ENOENT**

**ENOTDIR**

**ENOTDIE ENGENT** 

**EROFS**

**SEE ALSO**

**SEE ALSO** 

**unlink**(2), **socket**(3N),

**NOTES**

Binding a name in the

when it is no longer needed (using

**unlink**(2)).

The rules used in name binding vary between communication domains.

The rules used in name binding vary between communication domains

Binding a name in the UNIX domain creates a socket in the file system that must be deleted by the caller

domain creates a socket in the file system that must be deleted by the caller

**attributes**(5), **socket**(5)

A null pathname was specified.

A null pathname was specified.

Too many symbolic links were encountered in translating the pathname in

A component of the path prefix of the pathname in

A component of the path prefix of the pathname in

The inode would reside on a read-only file system.

The inode would reside on a read-only file system.

A component of the path prefix of the pathname in *name* is not a directory.

A component of the path prefix of the pathname in *name* does not exist.

does not exist.

is not a directory.

*name*.

UNIX domain:

Search permission is denied for a component of the path prefix of the pathname in

An I/O error occurred while making the directory entry or allocating the inode.

An I/O error occurred while making the directory entry or allocating the inode Search permission is denied for a component of the path prefix of the pathname in

STREAMS

There were insufficient STREAMS resources for the operation to complete

resources for the operation to complete.

to access it.

to access it.

The specified address is already in use.

The specified address is already in use.

The specified address is not available on the local machine.

The specified address is not available on the local machine

The requested address is protected and the current user has inadequate permission

The requested address is protected and the current user has inadequate permission

**errno**.

**0** is returned.

A return value of

**−1**

indicates an error, which is further specified in

a socket is created with

**bind( )**

**socket**

requests that the name pointed to by

(3N), it exists in a name

*name* be

*name***, int**

*namelen***);**

**#include <sys/socket.h> #include <sys/types.h>** *s*

#include <sys/types.h>

#include <sys/socket.h>

bind − bind a name to a socket

bind - bind a name to a socket

bind(2) bind(2)  $bind(2)$ 

## **NA ME**

# accept - accept a connection on a socket accept − accept a connection on a socket

#### **SISHONAS SYNOPSIS** #include <sys/types.h> **#include <sys/types.h>**

# #include <sys/socket.h> **#include <sys/socket.h>**

#### **int accept(int** *s***, struct sockaddr \****addr***, int \****addrlen***);**

#### **DESCRIPTION DESCRIPTION**

The argument *s* is a socket that has been created with **socket**(3N) and bound to an address with **bind**(3N), and that is listening for connections after a call to **listen**(3N). The **accept( )** function extracts the first connection on the queue of pending connections, creates a new socket with the properties of nection on the queue of pending connections, creates a new socket with the properties of s, and allocates a , and allocates a new file descriptor, new file descriptor, *ns*, for the socket. If no pending connections are present on the queue and the socket is , for the socket. If no pending connections are present on the queue and the socket is not marked as non-blocking, not marked as non-blocking, **accept**() blocks the caller until a connection is present. If the socket is blocks the caller until a connection is present. If the socket is marked as non-blocking and no pending connections are present on the queue, marked as non-blocking and no pending connections are present on the queue, accept() returns an error as returns an error as described below. The **accept( )** function uses the **netconfig**(4) file to determine the STREAMS device file name associated with *s*. This is the device on which the connect indication will be accepted. The accepted socket, *ns*, is used to read and write data to and from the socket that connected to *ns*; it is not used to accept more connections. The original socket (more connections. The original socket (s) remains open for accepting further connections. ) remains open for accepting further connections.

in which the communication occurs. known to the communications layer. The exact format of the *addr* parameter is determined by the domain known to the communications layer. The exact format of the The argument *addr* is a result parameter that is filled in with the address of the connecting entity as it is in which the communication occurs. The argument is a result parameter that is filled in with the address of the connecting entity as it is parameter is determined by the domain

The ar gument *addrlen* is a value-result parameter. Initially, it contains the amount of space pointed to by *addr*; on return it contains the length in bytes of the address returned. ; on return it contains the length in bytes of the address returned.

The **accept( )** function is used with connection-based socket types, currently with **SOCK\_STREAM**

read. However, this will only indicate when a connect indication is pending; it is still necessary to call read. However, this will only indicate when a connect indication is pending; it is still necessary to call **accept( )**. It is possible to **select**(3C) or **poll**(2) a socket for the purpose of an **accept( )** by selecting or polling it for a

#### **RETURN VALUES RETURN VALUES**

tor for the accepted socket. tor for the accepted socket. The **accept( )** function returns **−1** on error. If it succeeds, it returns a non-negative integer that is a descrip-

#### **ERRORS ERRORS**

accept() will fail if: will fail if:

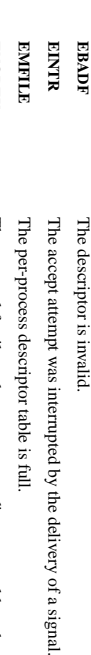

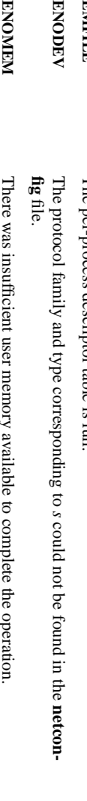

**EPROTO EPROT O** A protocol error has occurred; for example, the STREAMS protocol stack has not A protocol error has occurred; for example, the There was insufficient user memory available to complete the operation. STREAMS protocol stack has not

коспирноск **EWOULDBLOCK** The socket is marked as non-blocking and no connections are present to be The socket is marked as non-blocking and no connections are present to be been initialized or the connection has already been released. been initialized or the connection has already been released.

**SEE ALSO SEE ALSO**

accepted.

**poll**(2), **bind**(3N), **connect**(3N), **listen**(3N), **select**(3C), **socket**(3N), **netconfig**(4), **attributes**(5), **socket**(5)

SP-Klausur Manual-Auszug

SP-Klausur Manual-Auszug

2014-02-13 2014-02-13 1

 $\overline{a}$ 

SP-Klausur Manual-Auszug SP-Klausur Manual-Auszug

2014-02-13

2014-02-13 1

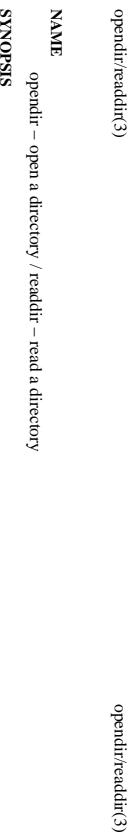

read a directory

## #include <sys/types.h> **#include <sys/types.h>**

S,

## #include <dirent.h> **#include <dirent.h>**

# **DIR \*opendir(const char \*** *name***);**

# **struct dirent \*readdir(DIR \****dir***);**

**int readdir\_r(DIR \****dirp***, struct dirent \****entry***, struct dirent \*\****result***);**

## **DESCRIPTION** opendin **DESCRIPTION opendir**

to the directory stream. The stream is positioned at the first entry in the directory. to the directory stream. The stream is positioned at the first entry in the directory. The **opendir()** function opens a directory stream corresponding to the directory *name*, and returns a pointer

#### **RETURN VALUE RETURN VALUE**

The **opendir()** function returns a pointer to the directory stream or NULL if an error occurred.

## **DESCRIPTION** readdir **DESCRIPTION readdir**

The **readdir()** function returns a pointer to a dirent structure representing the next directory entry in the directory stream pointed to by *dir*. It returns NULL on reaching the end-of-file or if an error occurred.

## DESCRIPTION readdir\_r **DESCRIPTION readdir\_r**

The **readdir\_r()** function initializes the structure referenced by *entry* and stores a pointer to this structure in *result*. On successful return, the pointer returned at *\*result* will have the same value as the argument entry. Upon reaching the end of the directory stream, this pointer will have the value NULL. . Upon reaching the end of the directory stream, this pointer will have the value NULL.

The data returned by **readdir()** is overwritten by subsequent calls to **readdir()** for the **same** directory stream.

## The *dirent* structure is defined as follows:

#### struct dirent struct dirent { long

 $1\ensuremath{\textrm{--}}\xspace\ensuremath{\textrm{H}\xspace\ensuremath{\textrm{--}}\xspace}^{-1}$  $\det_{\alpha}$  d\_off;  $\det_{\alpha}$ long d\_ino;  $d$ -off; d\_mo; /\* offset to the next dirent \*/  $\!$  inode number  $^{*\!/}$ /\* inode number \*/ offset to the next dirent  $^{*/}$ 

- unsigned short d\_reclen; /\* /\* length of this record \*/ length of this record  $*$ /
- unsigned short  $d$ \_reclen;<br>unsigned char  $d$ \_type; unsigned char d\_type; /\* /\* type of file \*/ type of file  $^{*}$ /
- char char d\_name[256];  $d\_name[256];$  /\* filename \*/ /\* filename \*/

#### **RETURN VALUE RETURN VALUE** };

The **readdir()** function returns a pointer to a dirent structure, or NULL if an error occurs or end-of-file is

## reached.

**re addir\_r()** returns 0 if successful or an error number to indicate failure.

**ERRORS ERRORS**

**EACCES**

**EACCES** 

Permission denied

**ENORNI ENOENT**

Directory does not exist, or Directory does not exist, or *name* is an empty string. is an empty string.

**ENOTDIR ENOTDIR**

*name* is not a directory is not a directory.

SP-Klausur Manual-Auszug SP-Klausur Manual-Auszug

2014-02-13 2014-02-13 1

SP-Klausur Manual-Auszug SP-Klausur Manual-Auszug

 $\overline{a}$ 

2014-02-13 1

 $\overline{a}$ 

2014-02-13

fopen/fdopen/fileno(3)

opendir/readdir(3)

fopen/fdopen/fileno(3) fopen/fdopen/fileno(3) fopen/fdopen/fileno(3)

**NA ME**

**SISHONIS SYNOPSIS** fopen, fdopen, fileno - stream open functions fopen, fdopen, fileno − stream open functions

## #include <stdio.h> **#include <stdio.h>**

#### **FILE \*fopen(const char \*** *path***, const char \****mode***); FILE \*fdopen(int** *fildes***, const char \****mode***);**

# **int fileno(FILE \****stream***);**

# **DESCRIPTION DESCRIPTION**

The **fopen** function opens the file whose name is the string pointed to by *path* and associates a stream with it.

may follow these sequences.): may follow these sequences.): The ar gument *mode* points to a string beginning with one of the following sequences (Additional characters

- **r** Open text file for reading. The stream is positioned at the beginning of the file Open text file for reading. The stream is positioned at the beginning of the file.
- **r+** Open for reading and writing. The stream is positioned at the beginning of the file. Open for reading and writing. The stream is positioned at the beginning of the file.
- **w** Truncate file to zero length or create text file for writing. The stream is positioned at the beginning Truncate file to zero length or create text file for writing. The stream is positioned at the beginning
- **w+** Open for reading and writing. The file is created if it does not exist, otherwise it is truncated. The of the file. Open for reading and writing. The file is created if it does not exist, otherwise it is truncated. of the file.
- stream is positioned at the beginning of the file. Open for appending (writing at end of file). The file is created if it does not exist. The stream is Open for appending (writing at end of file). stream is positioned at the beginning of the file. The file is created if it does not exist. The stream is

**a**

The **fdopen**

- positioned at the end of the file. positioned at the end of the file.
- **a+** The stream is positioned at the end of the file. Open for reading and appending (writing at end of file). The file is created if it does not exist. The stream is positioned at the end of the file. Open for reading and appending (writing at end of file). The file is created if it does not exist.

function associates a stream with the existing file descriptor,

(one of the values "r", "r", "w", "while with the mode of the file description with  $\mu$  and  $\mu$  and  $\mu$  and  $\mu$  and  $\mu$  and  $\mu$  and  $\mu$  and  $\mu$  and  $\mu$  and  $\mu$  and  $\mu$  and  $\mu$  and  $\mu$  and  $\mu$  and  $\mu$  and  $\$ 

The file position indicator of the new stream is set to that belonging to *fildes*, and the error and end-of-file

Modes "w" or "w+" do not cause truncation of the file. The file descriptor is not

indicators are cleared. Modes "w" or "w+" do not cause truncation of the file. The file descriptor is not

**fdopen**

is closed. The result of applying

**fdopen** to a

The file position indicator of the new stream is set to that belonging to

indicators are cleared.

dup'ed, and will be closed when the stream created by

shared memory object is undefined. **fileno**

shared memory object is undefined.

The function

**RETURN VALUE**

**BETURN VALUE** 

Upon successful completion

returned and the global variable

**ERRORS**

**ERRORS** 

**EINVAL** The *mode*

**EINVAL** 

The

routine

The **fopen**

The **fdopen**

**SEE ALSO open**(2), **fclose**(3), **fileno**(3)

**SEE ALSO** 

function may also fail and set

function may also fail and set

*errno*

*errno*

for any of the errors specified for the routine

for any of the errors specified for the routine

**open**(2).

**fcntl**(2).

**malloc**(3). **fopen**, **fdopen**

and **freopen** provided to

**fopen**, **fdopen**

, or **freopen**

functions may also fail and set

*errno*

for any of the errors specified for the

was invalid.

returned and the global variable ermo is set to indicate the error.

**fopen**, **fdopen**

and **freopen**

is set to indicate the error.

return a

**FILE**

pointer. Otherwise,

**NULL** is

() examines the argument

*stream*

and returns its integer descriptor.

*fildes*. The *mode*

of the stream

, and the error and end-of-file

getc/fgets/putc/fputs(3)

getc/fgets/putc/fputs(3) getc/fgets/putc/fputs(3) getc/fgets/putc/fputs(3)

socket(2) / ipv6(7)  $\operatorname{socket}(2)$  / ipv6(7)

socket(2) / ipv6(7)  $\operatorname{socket}(2)$  / ipv6(7)

#### **NA ME**

fgetc, fgets, getc, getchar, fputc, fputs, putc, putchar - input and output of characters and strings fgetc, fgets, getc, getchar, fputc, fputs, putc, putchar − input and output of characters and strings

## **SISHONAS SYNOPSIS**

## #include <stdio.h> **#include <stdio.h>**

**DESCRIPTION DESCRIPTION** int getchar(void); **fgetcint putchar(int int putc(int int fputs(const char \*int fputc(int int getchar(void); int getc(FILE \*char \*fgets(char \*int fgetc(FILE \*** () reads the next character from *c***, FILE \****c***, FILE \****c***);** *stream***);** *stream***);** *s***, int** *stream***);** *s***, FILE \****stream***);** *size***, FILE \****stream***);** *stream***);** *stream* and returns it as an

end of file or error end of file or error. *unsigned char int*, or

cast to an

**EOF** on

than once than once. **getc** () is equivalent to **fgetc**() except that it may be implemented as a macro which evaluates *stream* more

#### **getchar** () is equivalent to **getc(***stdin***)**.

stored after the last character in the buffer. by *s*stored after the last character in the buffer. **fgets**. Reading stops after an () reads in at most one less than **EOF** or a newline. If *size* characters from a newline is read, it is stored into the buffer. A *stream* and stores them into the buffer pointed to **'\0'** is

**fputc** () writes the character *c*, cast to an *unsigned char*.<br>5 *stream*

**fputs**() writes the string *s* to *stream* $\mu$ , without its terminating null byte ( $\mu$ ).

**putc**() is equivalent to **fputc**() except that it may be implemented as a macro which evaluates *stream* more than once.

**putchar(** *c***);** is equivalent to **putc(***c***,** *stdout***).**

Calls to the functions described here can be mixed with each other and with calls to other output functions from the  $C$ alls to the functions described here can be mixed with calls to other and with calls to other output functions *stdio* library for the same output stream.

## **RETURN VALUE RETURN VALUE**

file or error. file or error. **fgetc**(), **getc**() and **getchar**() return the character read as an *unsigned char* cast to an *int* or **EOF** on end of

on error read. on error. **fgets** () returns *s* **fputc**(), **putc**on success, and NULL on error or when end of file occurs while no characters have been () and **putchar**() return the character written as an *unsigned char* cast to an *int* or **EOF**

**fputs** () returns a nonnegative number on success, or **EOF** on error.

#### SEE ALSO **SEE ALSO**

**read**(2), **write**(2), **ferror**(3), **fgetwc**(3), **fgetws**(3), **fopen**(3), **fread**(3), **fseek**(3), **getline**(3), **getwchar**(3), **scanf**(3), **ungetwc**(3), **write**(2), **ferror**(3), **fopen**(3), **fputwc**(3), **fputws**(3), **fseek**(3), **fwrite**(3), **gets**(3), **putwchar**(3), **scanf**(3), **unlocked\_stdio**(3)

**NAME** ipv6, PF\_INET6 - Linux IPv6 protocol implementation ipv6, PF\_INET6 − Linux IPv6 protocol implementation

**SISHONAS SYNOPSIS**

#### #include <netinet/in.h> **#include <netinet/in.h>** #include <sys/socket.h> **#include <sys/socket.h>**

*tcp6\_soc ket* **= socket(PF\_INET6, SOCK\_STREAM, 0);** *raw6\_socket* **= socket(PF\_INET6, SOCK\_RAW,** *protocol***);** *udp6\_socket* **= socket(PF\_INET6, SOCK\_DGRAM,** *protocol***);**

#### **DESCRIPTION DESCRIPTION**

Linux 2.2 optionally implements the Internet Protocol, version 6. This man page contains a description of the IPv6 basic API as implemented by the Linux kernel and glibc 2.1. The interface is based on the BSD sockets interface; see the IPv6 basic API as implemented by the Linux kernel and glibc 2.1. The interface is based on the BSD Linux 2.2 optionally implements the Internet Protocol, version 6. This man page contains a description of **socket**(7).

man page. The IPv6 API aims to be mostly compatible with the  $ip(7)$  v4 API. Only differences are described in this man page. The IPv6 API aims to be mostly compatible with the (7) v4 API. Only differences are described in this

expands to a constant expression. Both of them are in network order expands to a constant expression. Both able which has To b ind an **AF\_INET6** *in6\_addr* socket to any process the local address should be copied from the type. In static initializations of them are in network order. **IN6ADDR\_ANY\_INIT** may also be used, which *in6addr\_any* vari-

IN6ADDR\_LOOPBACK\_INIT should be used. **IN6ADDR\_LOOPBACK\_INIT** The IPv6 loopback address (::1) is available in the global *infoddtr\_loopback* variable. For initializations The IPv6 loopback address (::1) is available in the global should be used. *in6addr\_loopback* variable. For initializations

the address handling functions in libc. the address handling functions in libc. gram only needs only to support this API type to support both protocols. This is handled transparently by gram only needs only to support this API type to support both protocols. This is handled transparently by IPv4 connections can be handled with the v6 API by using the v4-mapped-on-v6 address type; thus a pro-IPv4 connections can be handled with the v6 API by using the v4-mapped-on-v6 address type; thus a pro-

source address will be mapped to v6 and it will be mapped to v6. IPv4 and IPv6 share the local port space. When you get an IPv4 connection or packet to a IPv6 socket its source address will be mapped to v6 and it will be mapped to v6. IPv4 and IPv6 share the local port space. When you get an IPv4 connection or packet to a IPv6 socket its

#### **Address Format Address Format**

struct sockaddr\_in6 { struct sockaddr\_in6 {  $\rm{uint}32\_t$  $u$ int $16\_t$  $u$ int $16u$  $\frac{1}{2}$  sing  $\frac{1}{2}$  sing  $\frac{1}{2}$  flowing  $\frac{1}{2}$  information  $\frac{1}{2}$  sing  $\frac{1}{2}$  $\frac{1}{6}$  sin6\_port;  $\frac{1}{10}$  sin $6$ \_family; /\* sin6\_port; sin6\_family; /\* AF\_INET6 \*/  $\mathcal{N}$  port number \*/ /\* port number \*/ AF\_INET6 \*/

uinf32\_t sin6\_flowinfo; /\* IPv6 flow information \*/<br>struct in6\_addr sin6\_addr;  $\sqrt{*}$  IPv6 address \*/  $\frac{1}{2}$  sin6\_scope\_id; struct in6\_addr sin6\_addr;sin6\_scope\_id; /\* Scope ID (new in 2.4) \*/ /\* IPv6 address \*/  $\sqrt{*}$  Scope ID (new in 2.4)  $^{*/2}$ 

};

struct in6\_addr { struct in6\_addr { unsigned char $\;$  s6\_addr[16];  $\;$  /\* IPv6 address \*/ unsigned char s6\_addr[16]; /\* IPv6 address \*/

};

*sin6\_family* is always set to **AF\_INET6**; *sin6\_port* is the protocol port (see *sin\_port* in **ip**(7)); *sin6\_flowinfo* is the IPv6 flow identifier; *sin6\_addr* is the 128-bit IPv6 address. *sin6\_scope\_id* is an ID of depending of on the scope of the address. It is new in Linux 2.4. Linux only supports it for link scope addresses, in that case *sin6\_scope\_id* contains the interface index (see **netdevice**(7))

# **NOTES**

The sockadar-ino structure is bigger than the generic sockadar. Programs that assume that all address *sockaddr\_in6* structure is bigger than the generic *sockaddr*. Programs that assume that all address types can be stored safely in a *struct sockaddr* need to be changed to use *struct sockaddr\_storage* types can be stored safely in a struct sockaddr need to be changed to use struct sockaddr\_storage for that instead.

**SEE ALSO SEE ALSO cmsg**(3), **ip**(7)

SP-Klausur Manual-Auszug SP-Klausur Manual-Auszug

2014-02-13 2014-02-13 1

 $\overline{a}$ 

SP-Klausur Manual-Auszug SP-Klausur Manual-Auszug

2014-02-13 2014-02-13 1

 $lisen(2)$ 

listen(2) listen(2) listen(2) listen(2) listen(2) listen(2) listen(2) listen(2) listen(2) listen(2) listen(2)  $lister(2)$ 

malloc(3)

**NA**

**ME**

**SYNOPSIS**

**SISHONAS** 

**#include <stdlib.h> id \*calloc(size\_t**

#include <stdlib.h:

**vo**

**void \*malloc(size\_t**

**void free(void**

**void \*realloc(void**

**DESCRIPTION calloc()**

**DESCRIPTION** 

*\*ptr***, size\_t** *size***);**

allocates memory for an array of

allocated memory. The memory is set to zero.

allocated memory. The memory is set to zero.

**malloc()**

**free()**

**loc()**, **calloc()** or **realloc()**

occurs. If

**realloc()**

is **NULL**

Unless

**RETURN VALUE** For **calloc()** and **malloc()**

**RETURN VALUE** 

for any kind of variable, or

free() returns no value. returns no value.

**realloc()**

and may be different from

pointer suitable to be passed to

not freed or moved.

not freed or moved.

**CONFORMING TO** ANSI-C

**CONFORMING TO** 

**SEE ALSO brk**(2),

**SEE ALSO** 

**posix\_memalign**

(3)

*ptr*, or

*free*

() is returned.

If **realloc()**

**NULL**

if the request fails. If

*size*

was equal to 0, either NULL or a

fails the original block is left untouched - it is

returns a pointer to the newly allocated memory, which is suitably aligned for any kind of variable

for any kind of variable, or NULL if the request fails

if the request fails.

*ptr* is **NULL**

, the call is equivalent to

**malloc(size)**

, it must have been returned by an earlier call to

; if size is equal to zero, the call is equivalent to

**malloc()**, **calloc()** or **realloc()**.

, the value returned is a pointer to the allocated memory, which is suitably aligned

*ptr* is **NULL**

. Otherwise, or if

, no operation is performed.

changes the size of the memory block pointed to by

unchanged to the minimum of the old and new sizes; newly allocated memory will be uninitialized.

*ptr* to *size*

bytes. The

contents will be

If *ptr*

**free(** *ptr***)***.* **free(** *ptr***)** frees the memory space pointed to by

*ptr*

, which must have been returned by a previous call to

has already been called before, undefined behaviour

**mal-**

allocates *size*

*nmemb*

elements of

*size*

bytes and returns a pointer to the allocated memory. The memory is not cleared.

bytes each and returns a pointer to the

*\*ptr***);**

*size***);**

*nmemb***, size\_t** *size***);** calloc, malloc, free, realloc − Allocate and free dynamic memory

calloc, malloc, free, realloc - Allocate and free dynamic memory

#### **NA ME**

listen - listen for connections on a socket listen − listen for connections on a socket

## **SISHONIS SYNOPSIS**

#include <sys/types.h><br>#include <sys/socket.h> **#include <sys/types.h>** /\* See NOTES \*/ /\* See NOTES \*/

# **#include <sys/socket.h>**

#### **int listen(int** *sockfd***, int** *backlog***);**

# DESCRIPTION **DESCRIPTION**

**listen**() marks the socket referred to by *sockfd* as a passive socket, that is, as a socket that will be used to accept incoming connection requests using **accept**(2).

The *sockfd* argument is a file descriptor that refers to a socket of type **SOCK\_STREAM** or **SOCK\_SEQ-PA CKETPACKET** 

1gnored so that a later reattempt at connection succeeds. ignored so that a later reattempt at connection succeeds. indication of may grow. If a connection request arrives when the queue is full, the client may receive an error with an  $\sin \theta$ The *backlog* **ECONNREFUSED** argument defines the maximum length to which the queue of pending connections for or, if the underlying protocol supports retransmission, the request may be *sockfd*

#### RETURN VALUE **RETURN VALUE**

On success, zero is returned. On error, −1 is returned, and On success, zero is returned. On error, -1 is returned, and errno is set appropriately is set appropriately.

#### **ERRORS ERRORS**

**EADDRINUSE EADDRINUSE**

Another socket is already listening on the same port. Another socket is already listening on the same port.

**EBADF** The argument The argument sockfd is not a valid descriptor. is not a valid descriptor.

## **ENOTSOCK**

**ENORSOCK** The argument sockfd is not a socket. The argument is not a socket.

# **NOTES**

To accept connections, the following steps are performed: To accept connections, the following steps are performed:

- ا.<br>≺ socket is created with **socket**(2).
- $\ddot{\phantom{0}}$ 2. The to it. socket is bound to a local address using **bind**(2), so that other sockets may be **connect**(2)ed
- $\ddot{3}$ . A willingness to accept mooning connections and a queue limit for mooning connections are willingness to accept incoming connections and a queue limit for incoming connections are specified with **listen**().
- $\overline{4}$ 4. Connections are accepted with **accept**

(2).

If the *backlog* argument is greater than the value in */proc/sys/net/core/somaxconn*, then it is silently truncated to that value; the default value in this file is 128.

## **EXAMPLE EXAMPLE**

See **bind**

(2).

**SEE ALSO SEE ALSO**

#### **accept**(2), **bind**(2), **connect**(2), **socket**(2), **socket**(7)

SP-Klausur Manual-Auszug SP-Klausur Manual-Auszug

2014-02-13 2014-02-13 1

SP-Klausur Manual-Auszug SP-Klausur Manual-Auszug

 $\overline{a}$ 

2014-02-13 2014-02-13 1

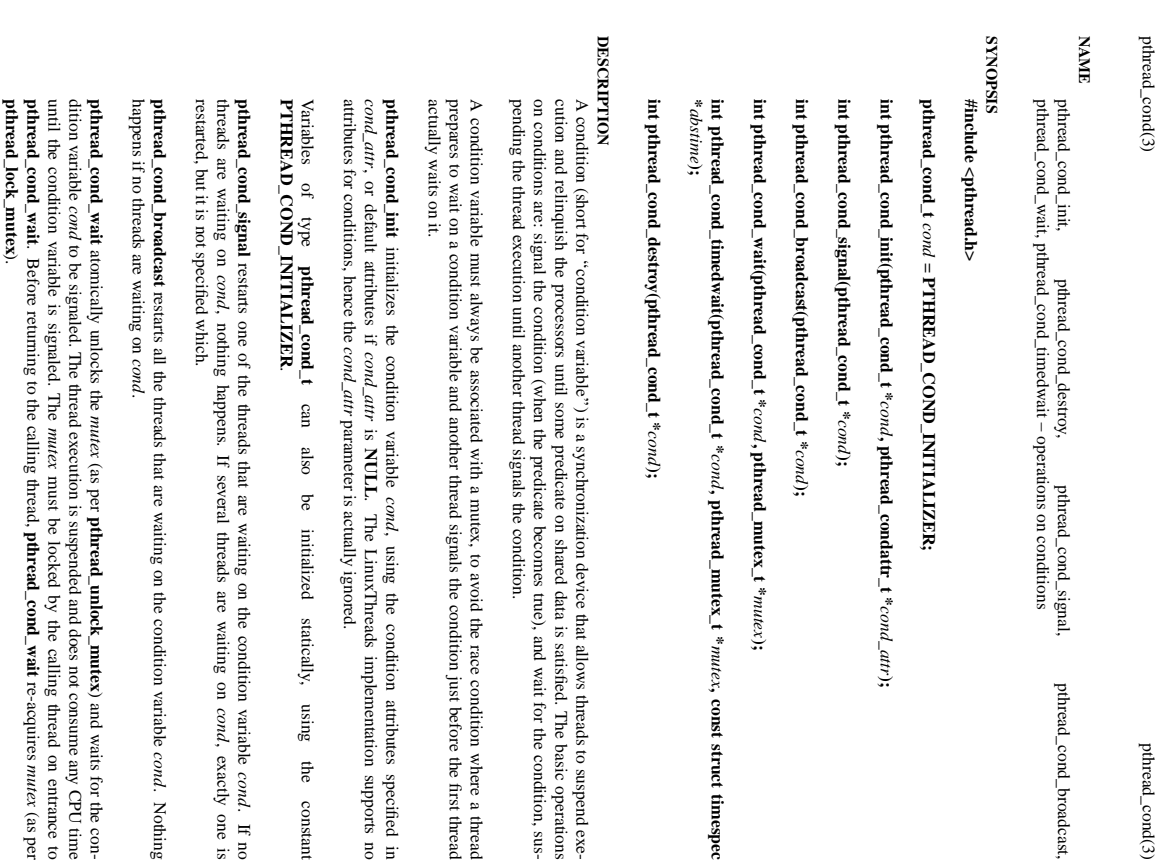

Unlocking the mutex and suspending on the condition variable is done atomically. Thus, if all threads always acquire the mutex before signaling the condition, this guarantees that the condition camot be always acquire the always acquire the mutex before signaling the condition, this guarantees that the condition cannot be Unlocking the mutex and suspending on the condition variable is done atomically. Thus, if all threads

SP/SOS1-Klausur Manual-Auszug SP/SOS1-Klausur Manual-Auszug

2014-02-13 2014-02-13 1

signaled (and thus ignored) between the time a thread locks the mutex and the time it waits on the condition signaled (and thus ignored) between the time a thread locks the mutex and the time it waits on the condition<br>variable.

**pthread\_cond\_timedwait** atomically unlocks *mutex* and waits on *cond*, as **pthread\_cond\_wait** does, but it also bounds the duration of the wait. If *cond* has not been signaled within the amount of time specified by *abstime*, the mutex *mutex* is re-acquired and **pthread\_cond\_timedwait** returns the error **ETIMEDOUT**The *abstime* parameter specifies an absolute time, with the same origin as **time**(2) and **gettimeofday**(2): an abstime of 0 corresponds to 00:00:00 GMT, January 1, 1970. of 0 corresponds to 00:00:00 GMT, January 1, 1970.

nothing except checking that the condition has no waiting threads. mentation, no resources are associated with condition variables, thus purread\_cond\_destroy actually does pthread\_cond\_destroy destroys a condition variable, freeing the resources it might hold. No threads must be waiting on the condition variable on entrance to pthread\_cond\_destroy. In the LinuxThreads implenothing except checking that the condition has no waiting threads. mentation, no resources are associated with condition variables, thus be waiting on the condition variable on entrance to **pthread\_cond\_destroy** destroys a condition variable, freeing the resources it might hold. No threads must **pthread\_cond\_destroypthread\_cond\_destroy** . In the LinuxThreads impleactually does

#### **CANCELLATION CANCELLATION**

**pthread\_cond\_wait** pthread\_cond\_wait and pthread\_cond\_timedwait are cancellation points. If a thread is cancelled while **pthread\_cond\_timedwait** are cancellation points. If a thread is cancelled while suspended in one of these functions, the thread immediately resumes execution, then locks again the suspended in one of these functions, the thread immediately resumes execution, then locks again the *mutex* argument to **pthread\_cond\_wait** argument to pthread\_cond\_wait and pthread\_cond\_timedwait, and finally executes the cancellation. **pthread\_cond\_timedwait**, and finally executes the cancellation. Consequently, cleanup handlers are assured that Consequently, cleanup handlers are assured that mutex is locked when they are called. is locked when they are called.

## **ASYNC-SIGNAL SAFETY ASYNC-SIGNAL SAFETY**

calling thread. ular, calling pthread\_cond\_signal or pthread\_cond\_broadcast from a signal handler may deadlock the The condition functions are not async-signal safe, and should not be called from a signal handler. In particcalling thread. ular, calling The condition functions are not async-signal safe, and should not be called from a signal handler. In partic**pthread\_cond\_signal pthread\_cond\_broadcast** from a signal handler may deadlock the

## RETURN VALUE **RETURN VALUE**

All condition variable functions return 0 on success and a non-zero error code on error All condition variable functions return 0 on success and a non-zero error code on error.

#### **ERRORS ERRORS**

return an error code return an error code. **pthread\_cond\_init**, **pthread\_cond\_signal**, **pthread\_cond\_broadcast**, and **pthread\_cond\_wait** never

The pthread\_cond\_timedwait function returns the following error codes on error: **pthread\_cond\_timedwait** function returns the following error codes on error:

**ETIMEDOUT ETIMEDOUT**

the condition variable was not signaled until the timeout specified by the condition variable was not signaled until the timeout specified by *abstime* 

## **EINTR**

pthread\_cond\_timedwait was interrupted by a signal **pthread\_cond\_timedwait** was interrupted by a signal

The pthread\_cond\_destroy function returns the following error code on error: **pthread\_cond\_destroy** function returns the following error code on error:

**EBUSY**

some threads are currently waiting on some threads are currently waiting on *cond* 

**AUTHOR**

AUTHOR<br>Xavier Leroy <Xavier.Leroy@inria.fr> Xavier Leroy <Xavier.Leroy@inria.fr>

**SEE ALSO SEE ALSO**

**pthread\_condattr\_init**(3), **pthread\_mutex\_lock**(3), **pthread\_mutex\_unlock**(3), **gettimeofday**(2), **nanosleep**(2).

SP/SOS1-Klausur Manual-Auszug SP/SOS1-Klausur Manual-Auszug

 $2014 - 02 - 13$ 2014-02-13 2

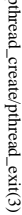

 $ptprimeal\_create/pthead\_exit(3)$  pthread\_create/pthread\_exit(3) pthread\_create/pthread\_exit(3)

## **NAME**

pthread\_create - create a new thread / pthread\_exit - terminate the calling thread pthread\_create − create a new thread / pthread\_exit − terminate the calling thread

## **SISHONAS SYNOPSIS**

## #include <pthread.h> **#include <pthread.h>**

**int pthr ead\_create(pthread\_t \*** *thread* $\mathbf{r}$ , **pthread\_attr\_t**  $^*$ *attr***, void \* (\****start\_routine***)(void \*), void \*** *arg***);**

**void pthread\_exit(void \****retval***);**

#### **DESCRIPTION DESCRIPTION**

case is equivalent to calling **pthread**\_exit(3) with the result returned by start\_routine as exit code. **pthread\_create** creates a new thread of control that executes concurrently with the calling thread. The new case is equivalent to calling explicitly, by calling thread applies the function **pthread\_create** creates a new thread of control that executes concurrently with the calling thread. The new **pthread\_exit***start\_routine* **pthread\_exit**(3), or implicitly, by returning from the passing it (3) with the result returned by *arg* as first argument. The new thread terminates either *start\_routine start\_routine* as exit code. function. The latter

used: the created thread is joinable (not detached) and has default (non real-time) scheduling policy. used: the created thread is joinable (not detached) and has default (non real-time) scheduling policy. complete list of thread attributes. The The *attr* argument specifies thread attributes to be applied to the new thread. See *attr* argument can also be **NULL**, in which case default attributes are **pthread\_attr\_init**(3) for a

cution of the calling thread is stopped. dler is executed first). Finalization functions for thread-specific data are then called for all keys that have calling thread with pthread\_deanup\_push(3) are executed in reverse order (the most recently pushed han**pthread\_exit** terminates the execution of the calling thread. All cleanup handlers that have been set for the mon- **NUL** values associated with them in the calling thread (see **pthread\_key\_create**(3)). Finally, exe-<br>cution of the calling thread is stopped.<br>The *veval* argument is the return value of the thread. It can be consulted non dler is executed first). Finalization functions for thread-specific data are then called for all keys that have calling thread with **pthread\_exit NULL** values associated with them in the calling thread (see terminates the execution of the calling thread. **pthread\_cleanup\_push**(3) are executed in reverse order (the most recently pushed han-All cleanup handlers that have been set for the **pthread\_key\_create**

pthread\_join(3). The retval argument is the return value of the thread. It can be consulted from another thread using **pthread\_join**

#### RETURN VALUE **RETURN VALUE**

ment, and a 0 is returned. On error, a non-zero error code is returned ment, and a 0 is returned. On error,anon-zero error code is returned. On success, the identifier of the newly created thread is stored in the location pointed by the *thread* argu-

The pthread\_exit function never returns **pthread\_exit** function never returns.

#### ERRORS **ERRORS**

**EAGAIN EAGAIN** not enough system resources to create a process for the new thread not enough system resources to create a process for the new thread.

#### **EAGAIN EAGAIN**

more than PTHREAD\_THREADS\_MAX threads are already active more than **PTHREAD\_THREADS\_MAX** threads are already active.

# **AUTHOR**

AUTHOR<br>Xavier Leroy <Xavier.Leroy@inria.fr> Xavier Leroy <Xavier.Leroy@inria.fr>

# **SEE ALSO**

**SEE ALSO pthread\_join**(3), **pthread\_detach**(3), **pthread\_attr\_init**(3).

SP-Klausur Manual-Auszug SP-Klausur Manual-Auszug

2014-02-13 2014-02-13 1

 $\overline{a}$ 

SP/SOS1-Klausur Manual-Auszug SP/SOS1-Klausur Manual-Auszug

2014-02-13 2014-02-13 1 **ME**

**NA**

pthread\_detach(3)

pthread\_detach - put a running thread in the detached state pthread\_detach − put a running thread in the detached state

#### **SISHONIS SYNOPSIS**

#include <pthread.h> #include <pthread.h>

int pthread\_detach(pthread\_t th) int pthread\_detach(pthread\_t th);

#### DESCRIPTION **DESCRIPTION**

**pthread\_detach** put the thread **pthread\_detach** put the thread th in the detached state. This guarantees that the memory resources conin the detached state. This guarantees that the memory resources consumed by *th* will be freed immediately when *th* terminates. However, this prevents other threads from synchronizing on the termination of *th* using **pthread\_join**

detached state later. A thread can be created initially in the detached state, using the **detachstate** attribute to **pthread**\_create(3). In contrast, **pthread**\_detach applies to thread can be detached applies to thread in the joinable state, a detached state later. In contrast, A thread can be created initially in the detached state, using the **pthread\_detach** applies to threads created in the joinable state, and which need to be put in the **detachstate** attribute to **pthread\_create**

**pthread\_detach** completes, subsequent attempts to perform **pthread\_join** on *th* will fail. If another thread is already joining the thread *th* at the time **pthread\_detach** is called, **pthread\_detach** does nothing and leaves and leaves th in the joinable state. in the joinable state.

#### **BETURN VALUE RETURN VALUE**

After

On success, 0 is returned. On error, a non-zero error code is returned On success, 0 is returned. On error,anon-zero error code is returned.

#### **ERRORS ERRORS**

**ESRCH** No thread could be found corresponding to that specified by No thread could be found corresponding to that specified by th

**TVANIH EINVAL** the thread th is already in the detached state the thread is already in the detached state

# **AUTHOR**

AUTHOR<br>Xavier Leroy <Xavier.Leroy@inria.fr> Xavier Leroy <Xavier.Leroy@inria.fr>

#### **SEE ALSO SEE ALSO**

**pthread\_create**(3), **pthread\_join**(3), **pthread\_attr\_setdetachstate**(3).

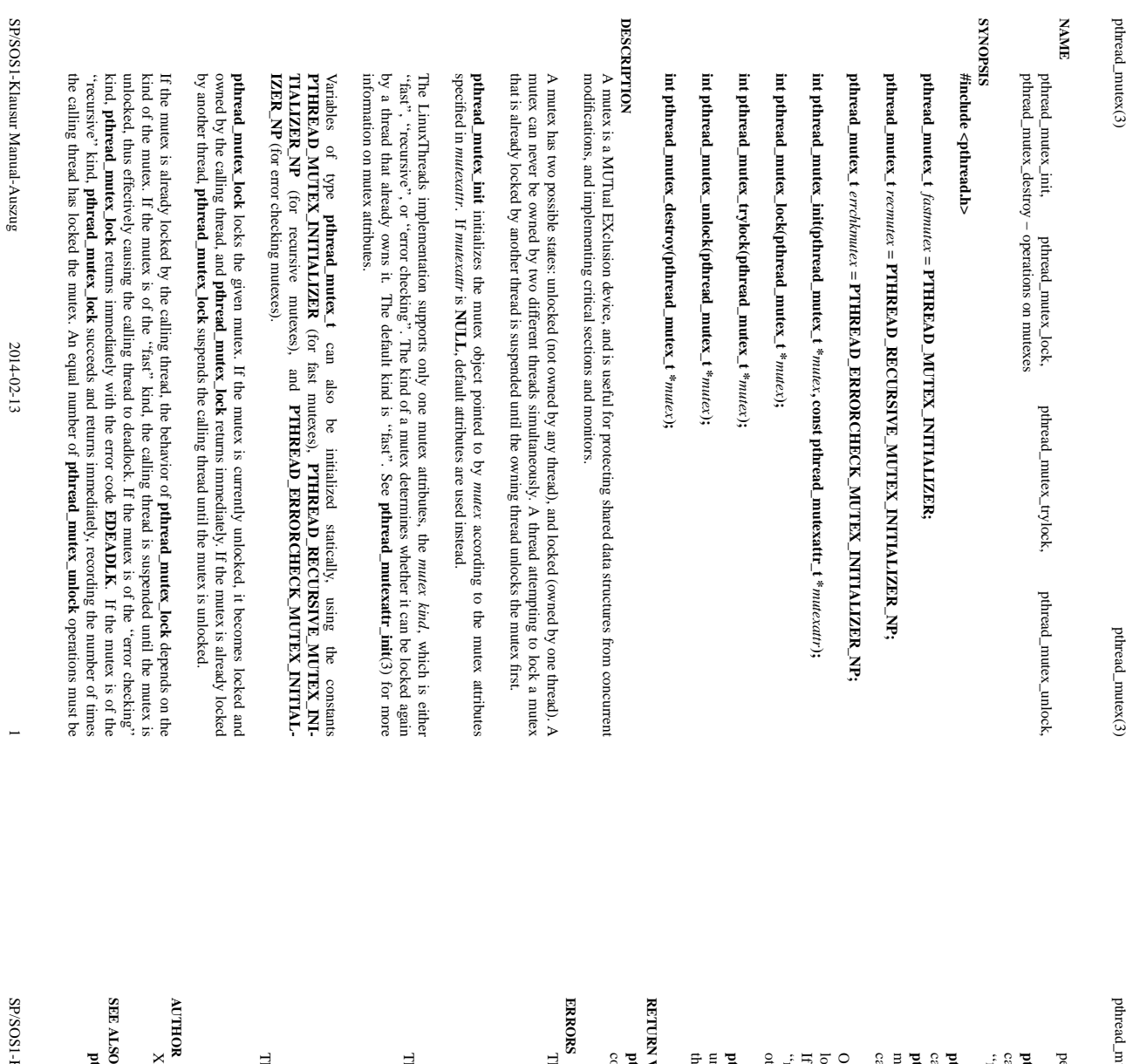

pthread\_mutex(3) pthread\_mutex(3) pthread\_mutex(3)

 ${\rm pb}$ read $\_$ mutex(3)  $\rm^-$ 

performed before the mutex returns to the unlocked state performed before the mutex returns to the unlocked state.

**pthread\_mutex\_trylock** behaves identically to **pthread\_mutex\_lock**, except that it does not block the calling thread if the mutex is already locked by another thread (or by the calling thread in the case of a ''fast'' mutex). Instead, **pthread\_mutex\_trylock** returns immediately with the error code **EBUSY**.

calling thread), and only when this count reaches zero is the mutex actually unlocked. pthread\_mutes\_unlock always returns it to the unlocked state. If it is of the "recursive" kind, it decrecalling thread), and only when this count reaches zero is the mutex actually unlocked. ments the locking count of the mutex (number of **pthread\_mutex\_lock** operations performed on it by the ments the locking count of the mutex (number of **pthread\_mutex\_unlock** calling thread on entrance to **pthread\_mutex\_unlock** unlocks the given mutex. The mutex is assumed to be locked and owned by the always returns it to the unlocked state. If it is of the ''recursive'' kind, it decre**pthread\_mutex\_unlockpthread\_mutex\_lock** If the mutexoperations performed on it by the is of the ''fast''kind,

other than its owner. This is non-portable behavior and must not be relied upon. If these conditions are not met, an error code is returned and the mutex remains unchanged. "Fast" and locked on entrance, and that it was locked by the same thread that is now calling pthread\_mutex\_unlock. On "error checking" mutexes, pthread\_mutex\_unlock actually checks at run-time that the mutex is other than its owner. This is non-portable behavior and must not be relied upon. "recursive" mutexes perform no such checks, thus allowing a locked mutex to be unlocked by a thread If these conditions are not met, an error code is returned and the mutex remains unchanged. locked on entrance, and that it was locked by the same thread that is now calling On ''error checking'' mutexes, ''recursive'' mutexes perform no such checks, thus allowing a locked mutex to be unlocked by a thread **pthread\_mutex\_unlock** actually checks at run-time that the mutex is **pthread\_mutex\_unlock**''Fast'' and

thus **pthread\_mutex\_destroy** actually does nothing except checking that the mutex is unlocked. unlocked on entrance. In the LinuxThreads implementation, no resources are associated with mutex objects, unlocked on entrance. In the LinuxThreads implementation, no resources are associated with mutex objects, pthread\_mutex\_destroy destroys a mutex object, freeing the resources it might hold. The mutex must be **pthread\_mutex\_destroy pthread\_mutex\_destroy** destroys a mutex object, freeing the resources it might hold. The mutex must be actually does nothing except checking that the mutex is unlocked.

#### **RETURN VALUE HOTWA** N

code on error. pthread\_mutex\_init always returns 0. The other mutex functions return 0 on success and a non-zero error code on error. **pthread\_mutex\_init** always returns 0. The other mutex functions return 0 on success and a non-zero error

The pthread\_mutex\_lock function returns the following error code on error: **pthread\_mutex\_lock** function returns the following error code on error:

#### **EINVAL EINVAL**

the mutex has not been properly initialized the mutex has not been properly initialized.

#### **EDEADLK EDEADLK**

the mutex is already locked by the calling thread ("error checking" mutexes only). the mutex is already locked by the calling thread (''error checking'' mutexes only).

The pthread\_mutex\_unlock function returns the following error code on error **pthread\_mutex\_unlock** function returns the following error code on error:

**EINVALL EINVAL**

the mutex has not been properly initialized the mutex has not been properly initialized.

## **EPERM**

the calling thread does not own the mutex ("error checking" mutexes only). the calling thread does not own the mutex (''error checking'' mutexes only).

The pthread\_mutex\_destroy function returns the following error code on error: **pthread\_mutex\_destroy** function returns the following error code on error:

**EBUSY**

the mutex is currently locked. the mutex is currently locked.

ž

Xavier Leroy <Xavier.Leroy@inria.fr> Xavier Leroy <Xavier.Leroy@inria.fr>

 $\mathbf{S}$ 

**pthread\_mutexattr\_init**(3), **pthread\_mutexattr\_setkind\_np**(3), **pthread\_cancel**(3).

SP/SOS1-Klausur Manual-Auszug 1-Klausur Manual-Auszug

2014-02-13 2014-02-13 2

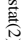

stat $(2)$  $\text{stat}(2)$ 

 $stat(2)$ 

**ME** stat, fstat, lstat – get file status stat, fstat, lstat − get file status

**NA**

**SISHONAS SYNOPSIS**

#include <sys/stat.h> **#include <sys/stat.h>** #include <sys/types.h> **#include <sys/types.h>**

#include <unistd.l $\triangleright$ **#include <unistd.h>**

**int stat(const char \*** *path***, struct stat \****buf* **); int fstat(int** *fd* $\mathbf{i}$ ,  $\mathbf{s}$ **rruct**  $\mathbf{s}$  tat  $\mathbf{i}$ *buf* **); int lstat(const char \*** *path***, struct stat \****buf* **);**

Feature Test Macro Requirements for glibc (see **feature\_test\_macros**Feature Test Macro Requirements for glibc (see feature\_test\_macros(7));

**lstat**(): \_BSD\_SOURCE || \_NOPEN\_SOURCE >= 500 (): \_BSD\_SOURCE || \_XOPEN\_SOURCE >= 500

**DESCRIPTION DESCRIPTION**

to the file. to the file. case of These functions return information about a file. No permissions are required on the file itself, but  $-$  in the These functions return information about a file. No permissions are required on the file itself, but — in the **stat**() and **lstat** $()$  — execute (search) permission is required on all of the directories in *path* that lead

**stat** () stats the file pointed to by *path* and fills in *buf* .

that it refers to. that it refers to. **lstat**() is identical to **stat**(), except that if *path* is a symbolic link, then the link itself is stat-ed, not the file

**fstat** () is identical to **stat**(), except that the file to be stat-ed is specified by the file descriptor *fd*.

All of these system calls return a All of these system calls return a *stat* structure, which contains the following fields structure, which contains the following fields:

struct stat { struct stat {  $dev_t$  st\_dev; /\*

dev\_t st\_dev; /\* ID of device containing file \*/ ID of device containing file \*/

ino\_t st\_ino; /\* inode number \*/  $\frac{1}{\pi}$  st\_ino; /\* inode number \*/

mode\_t st\_mode;  $\frac{1}{7}$  protection \*/ mode\_t st\_mode; /\* protection \*/

nlink\_t st\_nlink; /\* number of hard links \*/ nlink\_t st\_nlink; /\* number of hard links  $^{*/}$ 

 $\begin{array}{c} \text{mid} \\ \text{grid} \\ \end{array}$  $uid\_t$  st\_uid; /\* st\_uid; /\* user ID of owner \*/ user ID of owner  $^{*}$ /

 $\text{dev}_-t$  $dev\_t$  st\_rdev; /\* gid\_t st\_gid; /\* st\_rdev; /\* device ID (if special file) \*/ st\_gid; /\* group ID of owner \*/ group ID of owner \*/ device ID (if special file) \*/

off\_t st\_size; /\* total size, in bytes \*/  $\mathrm{off\_t}$  st\_size;  $/$ \* total size, in bytes \*/

blksize\_t st\_blksize; /\* blocksize for file system I/O \*/ blksize\_t st\_blksize;  $\ell^*$  blocksize for file system  $\text{IO}^*$ 

time\_t st\_atime;  $\frac{1}{7}$  time of last access  $\frac{37}{7}$ time\_t st\_atime; blkent\_t st\_blocks;  $\frac{1}{2}$  number of blocks allocated  $\frac{1}{2}$ blkcnt\_t st\_blocks; /\*  $\gamma^*$  time of last access  $^{*}/$ number of blocks allocated  $^{*}$ /

time\_t st\_ctime;  $\sqrt{*}$  time of last status change \*/ time\_t st\_ctime; time\_t st\_mtime; /\* time of last modification \*/ time\_t st\_mtime; /\* time of last status change \*/  $\gamma^*$  time of last modification  $^{*}/$ 

};

The *st\_dev* field describes the device on which this file resides.

The *st\_rdev* field describes the device that this file (inode) represents.

synlink is the length of the pathname it contains, without a trailing null byte. symlink is the length of the pathname it contains, without a trailing null byte. The *st\_size* field gives the size of the file (if it is a regular file or a symbolic link) in bytes. The size of a

The *st\_blocks* field indicates the number of blocks allocated to the file, 512-byte units. (This may be smaller than smaller than  $st\_size/512$  when the file has holes.) /512 when the file has holes.)

chunks may cause an inerheient read-modity-rewrite.) chunks may cause an inefficient read-modify-rewrite.) The *st\_blksize* field gives the "preferred" blocksize for efficient file system I/O. (Writing to a file in smaller

SP-Klausur Manual-Auszug SP-Klausur Manual-Auszug

2014-02-13 2014-02-13 1

The field such a way that file accesses do not cause an update of the Not all of the Linux file systems implement all of the time fields. Some file system types allow mounting in Not all of the Linux file systems implement all of the time fields. Some file system types allow mounting in *st\_atime* is changed by file accesses, for example, by *st\_atime* **execve**field. (See (2), **mknod**"noatime" in (2), **pipe**(2), **mountutime**(8).) (2) and

**read**(2) (of more than zero bytes). Other routines, like **mmap**(2), may or may not update *st\_atime*.

count, or mode. count, or mode. tion of files in that directory. The **write**The field (2) (of more than zero bytes). *st\_mtime* is changed by file modifications, for example, by *st\_mtime* Moreover, field is *st\_mtime not* of a directory is changed by the creation or delechanged for changes in owner, group, hard link **mknod**(2), **truncate**(2), **utime**(2) and

mode, etc.). mode, etc.). The field st\_ctime is changed by writing or by setting inode information (i.e., owner, group, link count The field is changed by writing or by setting inode information (i.e., owner, group, link count,

The following POSIX macros are defined to check the file type using the *st\_mode* field:

 $S\_ISREG(m)$ **S\_ISBLK** $S$ \_ISCHR(m) **S\_ISDIRS\_ISCHRS\_ISREG**(m) directory? (m) block (m) character (m) is is it a regular file? block device? character device? directory? it a regular file?

 $S$ \_ISLNK(m)  $S$ \_ISFIFO(m) **S\_ISLNKS\_ISFIFO**(m) FIFO FIFO (named pipe)? (named pipe)?

(m) symbolic (m) socket? (Not in POSIX.1-1996.) socket? (Not in POSIX.1-1996.) symbolic link? (Not in POSIX.1-1996.) link? (Not in POSIX.1-1996.)

RETURN VALUE **RETURN VALUE**

**S\_ISSOCK**

 $S$ \_ISSOCK(m)

On success, zero is returned. On error, −1 is returned, and On success, zero is returned. On error, -1 is returned, and errno is set appropriately is set appropriately.

**ERRORS EACCES EACCES**

**ERRORS**

Search permission is denied for one of the directories in the path prefix of *path*. (See also **path\_resolution**path\_resolution $(7)$ .)

**EBADF** *fd* is bad.

**EFAULT**

**ERAULT Bad address.** Bad address.

**ELOOP** Too many symbolic links encountered while traversing the path Too many symbolic links encountered while traversing the path.

**ENAMETOOLONG ENAMETOOLONG**

File name too long. File name too long.

**ENGENT ENOENT**

A component of the path A component of the path *path* does not exist, or the path is an empty string does not exist, or the path is an empty string.

**ENOMEM**

Out of memory (i.e., kernel memory).

**ENOTDIR** Out of memory (i.e., kernel memory)

**ENOTDIR** A component of the path is not a directory A component of the path is not a directory.

**SEE ALSO SEE ALSO**

**access**(2), **chmod**(2), **chown**(2), **fstatat**(2), **readlink**(2), **utime**(2), **capabilities**(7), **symlink**(7)

SP-Klausur Manual-Auszug SP-Klausur Manual-Auszug

2014-02-13 2014-02-13 2